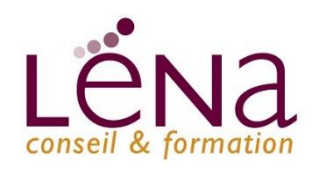

# **R2 : Google My Business**

# **LES OBJECTIFS**

- **Savoir optimiser son profil et sa page entreprise Google My Business**
- **Maitriser les différentes fonctionnalités**
- **Développer son réseau**

**L'outil indispensable pour référencer, en local, votre entreprise sur Google.**

## **PROGRAMME**

- **Qu'est-ce que Google My Business ?**
- **Compte Google My Business** 
	- Création du compte jusqu'à la validation par Google
- **Gestion du compte**
	- Créez un post sur Google My Business
	- Ajouter un événement, une nouveauté...
	- Modifier les informations sur votre fiche
	- Horaires exceptionnels
	- Comment suivre votre trafic sur Google ADS ?
- **Les avis sur Google My Business**
	- Les avis Google pourquoi c'est important ?
	- Comment gérer les avis ?
	- Comment partager votre URL pour augmenter le nombre d'avis ?
- **Produits et services**
	- Comment gérer mettre en place une catégorie ?
	- Comment ajouter un produit ou un service ?
- **Atelier mise en pratique**
	- Création de votre fiche Google My Business ou mise à jour de votre fiche Google My Business
	- Création d'un post sur Google My Business
	- Afficher les produits et ou les services de votre entreprise sur Google My Business

### LES MOYENS ET MATERIELS PEDAGOGIQUES

Apports théoriques - Etudes de cas, mise en situation - Pédagogie participative Moyens matériels mis à disposition : Présentiel : salle de formation équipée d'Internet, Vidéo projecteur, Paper-board. Intervenants : formateurs experts / Distanciel synchrone : Formation en distanciel sur logiciel Zoom, Microsoft Teams. Méthodes d'évaluation : Feuille de présence émargée par demi-journée par les stagiaires et les formateurs, Attestation de présence en fin de formation, Feuille d'évaluation, Attestation de compétences Accessibilité aux personnes en situation de handicap – parking PMR

#### **Léna Conseil**

Immeuble Ordinal • 12 Rue des Chauffours • 95000 Cergy • 01 34 20 20 44 • contact@lenaconseil.com • www.lenaconseil.com SAS au capital de 10 000€ • RCS Pontoise B 501 033 203 • Code Naf 8559A Déclaration d'activité enregistrée sous le numéro 11 95 05719 95 auprès du Préfet de Région Ile de France, cet enregistrement ne vaut pas agrément de l'état.

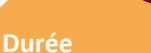

 $1NFO<sub>+</sub>$ 

 $1$  jour  $-7,5$  heures **Public** Tous publics **Pré-requis** Être à l'aise avec l'outil informatique, avoir un PC ou MAC, adresse mail **Niveau** Initiation **Information et inscription**  01 34 20 20 44 www.lenaconseil.com contact@lenaconseil.com **Coût** Sur devis

Prise en charge possible

**Financement** 

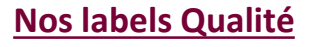

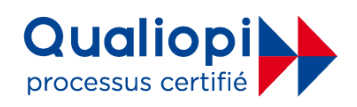

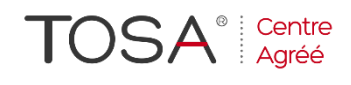

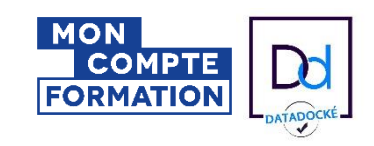